# ALGUMAS INFORMAÇÕES PARA CRIAR O SEU FICHEIRO VINIL BRANCO IMPRESSO

# **<sup>0</sup> TEMPLATES E VERIFICAÇÃO DO FICHEIRO**

Sempre que possível faça o seu ficheiro utilizando os nossos templates disponíveis para download no site, na respectiva página do produto que vai encomendar.

Antes de avançar com a encomenda, os nossos serviços de apoio técnico fazem sempre a verificação dos ficheiros enviados. Havendo alguma questão que ponha em causa a qualidade final do produto os nossos serviços técnicos entrarão em contato consigo.

# **2 CARATERÍSTICAS DO FICHEIRO**

## ADOBE ILLUSTRATOR, ADOBE INDESIGN, CORELDRAW

A dimensão do ficheiro deve ser a mesma do formato do corte pretendido, na escala 1:1 e sem bleed.

O ficheiro deve ser exportado em PDF, como Adobe PDF (print) com a opção High Quality Print, sem marcas de corte.

#### ADOBE PHOTOSHOP

A dimensão do ficheiro deve ser a mesma do formato do corte pretendido, na escala 1:1 e sem bleed, a resolução ideal é entre 100 e 150 dpi's. Gravar o ficheiro em CMYK, no formato TIF (sem layers ou alpha channels) ou JPG (quality: 10 a 12).

## **<sup>3</sup> RESOLUÇÃO DAS IMAGENS NA ESCALA FINAL**

A resolução ideal para imagens cmyk e grayscale é entre 100 e 150 dpi's, nas imagens bitmap a resolução ideal é 600 dpi's.

## 4 CORES

Todos os ficheiros devem estar em CMYK.

As imagens em RGB e elementos com cores diretas (pantones...) serão convertidas automaticamente em CMYK, através de um perfil de separação de cores standard, o que poderá provocar ligeiras alterações de cor.

#### **<sup>5</sup> OUTRAS INFORMAÇÕES**

TEXTOS - evitar utilizar carateres abaixo de 10 pts.

LINHAS - não usar linhas com espessura inferior a 0,5 pts.

MARGEM DE SEGURANÇA - evite colocar elementos informativos perto da linha de corte, utilize uma margem de segurança de 20 mm de distância do corte.

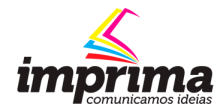